**How to release [Xtool](https://www.xtool.co.uk/wholesale/xtool-ps90-tablet-diagnostictool-support-tps-oil-resetting-epb-tpms-airbag.html) PS90 memory space**

There are 2 ways to solve it:

First method:

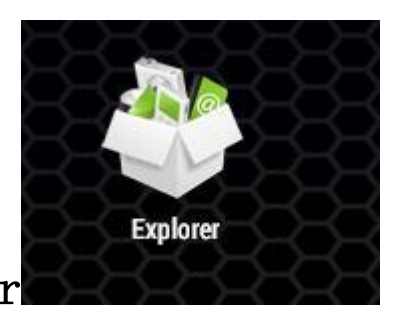

Enter from this path: Explorer

--NAND FLASH--XTOOL—Vehicles, delete the old version of the software to free up space

Second method:

Step1、 Open the app and find the Report

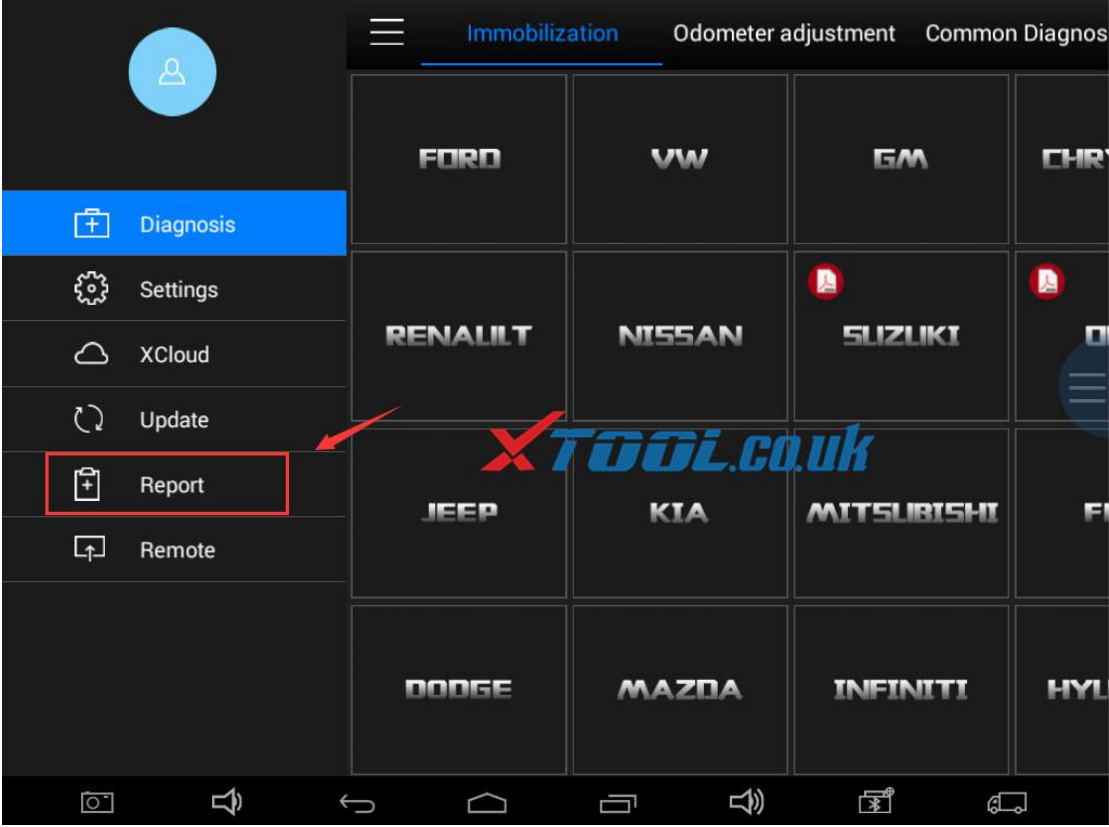

## Step2、 Find the "File Management" menu

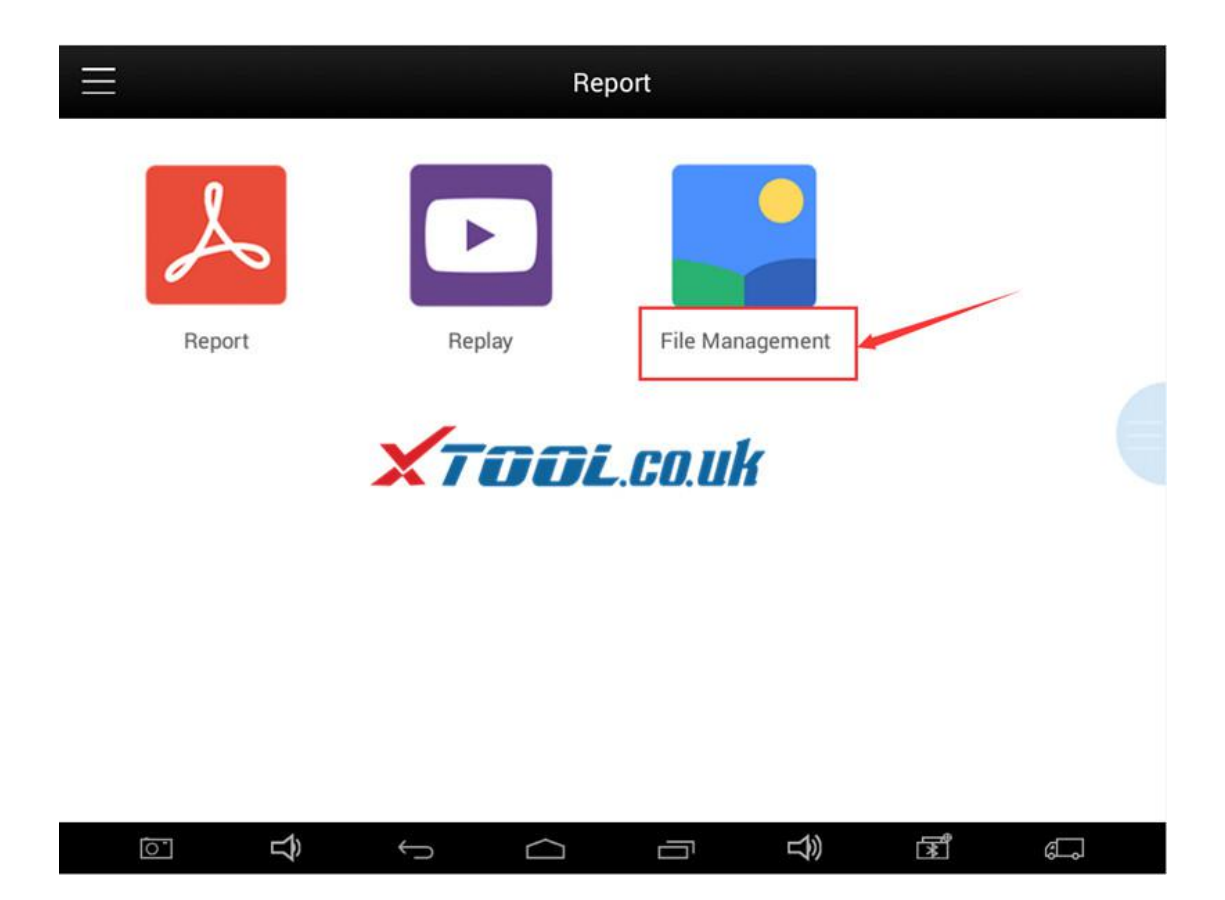

## Step3、Select the "Edit" , click on the unneeded car

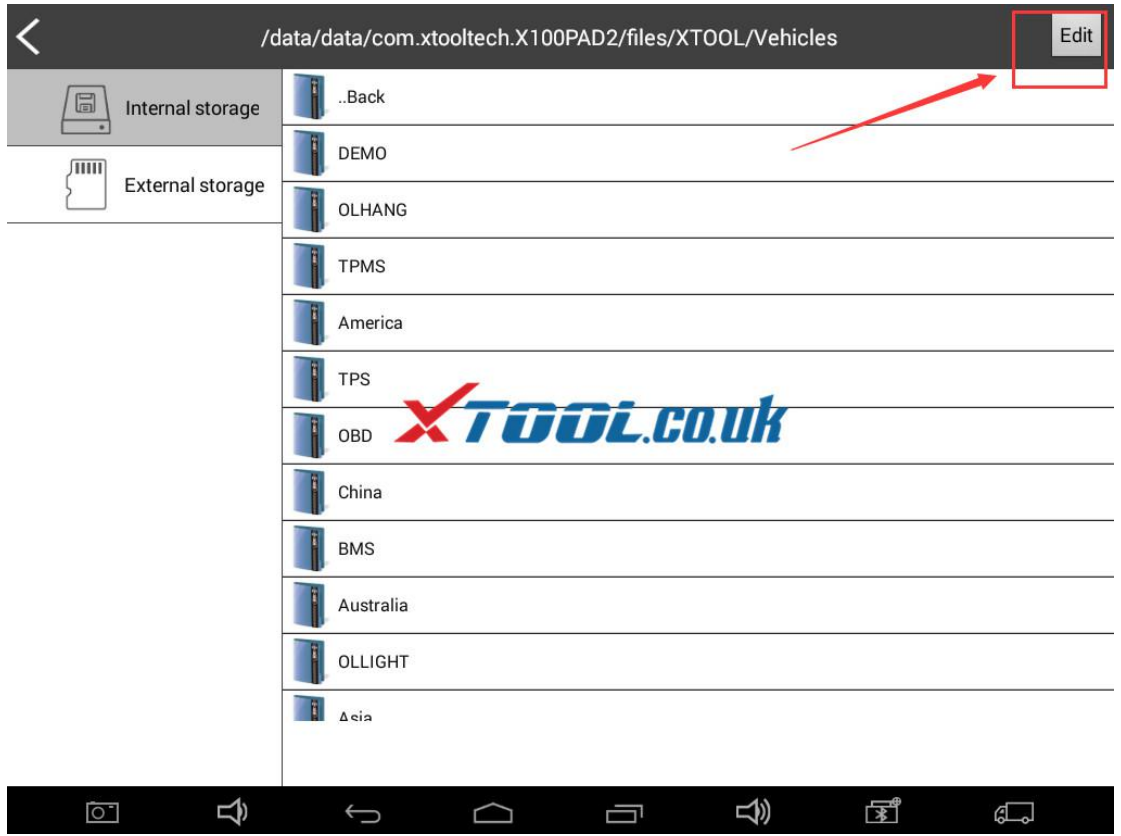

Step4、Remove redundant models to retain storage space

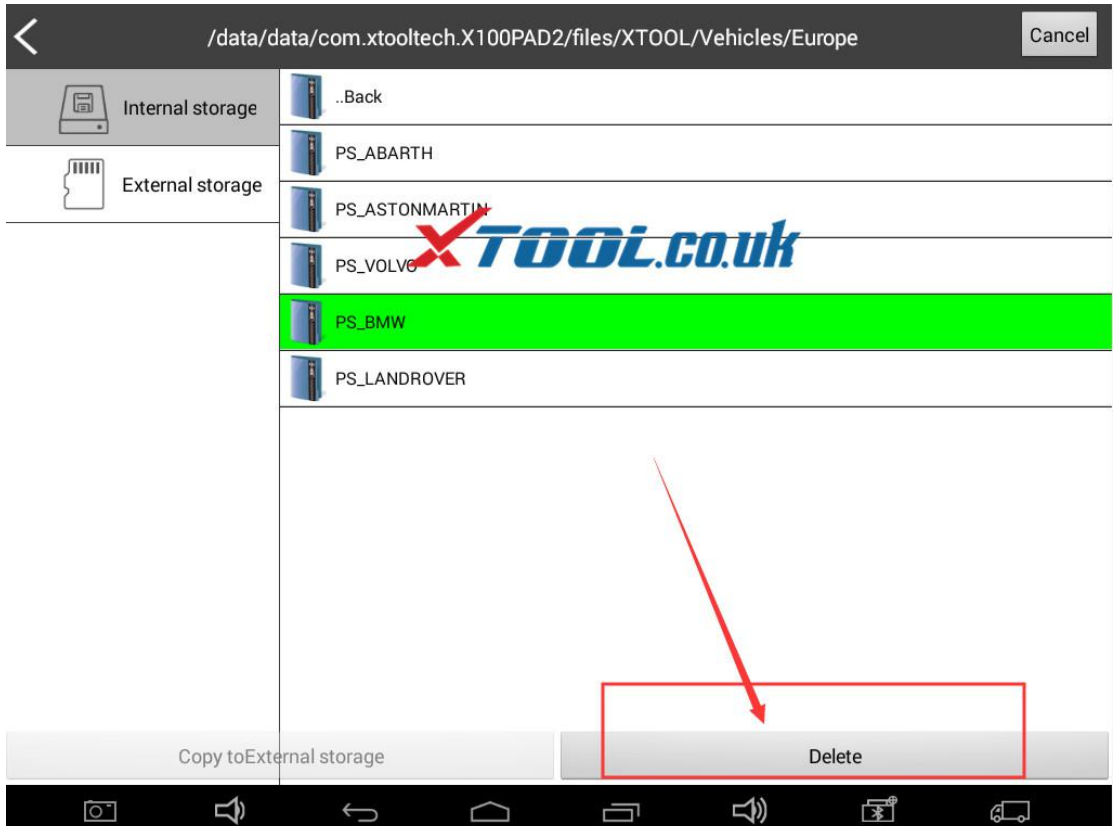